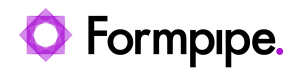

[News](https://support.formpipe.com/news) > [Lasernet](https://support.formpipe.com/news/lasernet) > [Lasernet News](https://support.formpipe.com/news/lasernet-news) > [FormBytes video tutorial released - How to Install](https://support.formpipe.com/news/posts/formbytes-video-tutorial-released-how-to-install-lasernet) [Lasernet](https://support.formpipe.com/news/posts/formbytes-video-tutorial-released-how-to-install-lasernet)

## FormBytes video tutorial released - How to Install Lasernet

2022-02-23 - Harley Britcher - [Comments \(0\)](#page--1-0) - [Lasernet News](https://support.formpipe.com/news/lasernet-news)

## Lasernet

Our Lasernet Video Tutorials series provides informative guides to help you effectively use our products.

Learn how to install Lasernet by watching our FormBytes video tutorial: